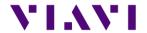

# **Optimeter**

# **Latest version**

Version ID: 231450

Release date: April 7th, 2023

| Application      | Version | Date       |
|------------------|---------|------------|
| Boot             | 10.81.4 | 2023/03/31 |
| Linux Kernel     | 25.2.2  | 2023/03/03 |
| File System      | 23.1.12 | 2023/01/20 |
| Instrument Setup | 23.22   | 2023/04/07 |
| Microscope       | 23.22   | 2023/04/07 |
| Fiber Optics     | 23.22   | 2023/04/07 |

# OptiTrak Application

### New Features/ Improvements

- Power Level status is no longer a fail when 1 wavelength out of 2 is "No signal"
- SW Release, Serial Number and Config File Name now displayed in Settings Page
- OptiTrakPLUS option: Real Time set to 10ns by default
- Miscellaneous bug fixes

# Inspection/ Fiber Microscope Application

# New Features/ Improvements

- Added support for importing test results from a USB-connected FiberChek probe microscope
- Added support for updating the profiles on a FiberChek probe microscope when deployed from StrataSync
- Added an About screen under Setup
- Added an OptiTrak navigation shortcut to the tested screen
- Improved management of tip settings and profiles when deployed from StrataSync
- Improved popup messages when using Job Manager
- Miscellaneous bug fixes

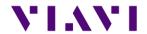

# Test Process Automation (TPA) / Job Manager

## New Features/Improvements

- Added formal support for Android connectivity (smart devices running Android 12 or a newer version recommended)
- Improved support for iOS connectivity with VIAVI Mobile Tech app
- Improved support for Ethernet/Wi-Fi connectivity with VIAVI Mobile Tech app
- Added support for job creation via API
- Added support for job creation via VIAVI Mobile Tech app
- Added support for configuration deployment from StrataSync
- Added support for software option deployment via VIAVI Mobile Tech app
- UX/UI improvements for the instrument-based Job Manager
  - Support for creating jobs locally via templates
  - o Improved integration with fiber tests
- Miscellaneous bug fixes

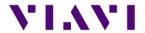

# **Previous Versions History**

Version ID: 230350

Release date: January 20, 2023

| - | Boot             | 10.81.2 |
|---|------------------|---------|
| - | Linux Kernel     | 25.2.2  |
| - | File System      | 23.1.2  |
| - | Instrument Setup | 23.04   |
| - | Microscope       | 23.04   |
| - | Fiber Optics     | 23.04   |

# **OptiTrak Application**

#### New Features/Product Improvement

- Enhanced application to display "on-the-fly" results at the start of the link certification test.
  - Link information (Total/Link Loss, ORL, length values) and link events/elements displayed once link test starts and will continue to refine the results throughout the test. Pass/Fail information displayed once the link test is completed.
- Enhanced display of START/STOP softkey, including rotary timer which displays remaining test time.
- Information ("i") softkey moved from right purple control bar to the top of overall test results, next to overall Pass/Fail test indication.
- Ghost icon will no longer be displayed.
- OptiTRAKPLUS Software Option (payable option): Ability to display OTDR Trace and Perform Real Time OTDR Measurement within OptiTrak application.
- OptiTRAKPLUS Software Option (payable option): Ability to Start/Stop 2KHz tone generator within OptiTrak application (Only available for products manufactured after Oct 1st, 2022)

## Microscope Application - Supports VIAVI P5000i and FiberChek probe microscopes

#### New Features/Product Improvement

- Extensive user interface (UI) refresh
- Allows probe microscope firmware updates via host instrument
- Now possible to add new inspection tip settings via a USB drive or StrataSync update
- Now possible to add new test profiles via a StrataSync update
- End face image now embedded within the saved JSON results

# Test Process Automation (TPA) / Job Manager

#### New Features/Product Improvement

- Job manager: Possibility to handle job template files coming from StrataSync or MTA
- Integration of a full Stratasync/MTA process within Job Manager

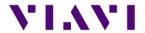

### Release date: October 14,2022

| - | Boot             | 10.81.1 |
|---|------------------|---------|
| - | Linux Kernel     | 25.1.0  |
| - | File System      | 23.0.13 |
| - | Instrument Setup | 22.64   |
| - | Microscope       | 22.64   |
| - | Fiber Optics     | 22.64   |

## **Mainframe / Base Unit**

### New Feature/Product Improvement

 Addition of 1650nm light source/tone generator for calibrated products (Manufacturing Date: from October 1st, 2022)

### **Problem correction**

 WiFi AP Master mode: SSID network name always displays 'platform'\_'Serial nb' (no longer 'Wireless Host')

# OptiTrak

### New Features/Product Improvement

- Ability to perform a certification test without entering a Job Id
- Small inspection settings modifications (new default file name, removal of Link menu)

#### **Problem correction**

• Power Wavelengths small bugs fixes (Global Pass/Fail analysis and .json file)

## **Test Process Automation (TPA)**

#### Problems correction

- Files with a space in the name can now be uploaded to MTA (Android)
- "testLocations" array entry corrected for Northbound CDM OptiTrak test results

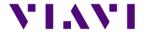

Release date: July 22, 2022

| - | Boot             | 10.81.1 |
|---|------------------|---------|
| - | Linux Kernel     | 25.1.0  |
| - | File System      | 23.0.7  |
| - | Instrument Setup | 22.52   |
| - | Microscope       | 22.52   |
| - | Fiber Optics     | 22.52   |

# Mainframe / Base Unit

### New Feature/Product Improvement

• Integration of password protection at turn up (optional feature)

# OptiTrak

#### New Features/Product Improvement

- Job Id's number of characters increased to 20
- Tsor files format changed into .sor

### **Problem correction**

 Test algorithm improvement with better fiber end detection ("Splitter towards ONT" & "ONT towards Splitter" test types)

# **Test Process Automation (TPA)**

### New Features/Product Improvement

- P5000i Inspection Probe asset management in StrataSync
- Job Manager application now available (optional feature)
- In Optimeter/StrataSync menu, Default "Upload from" field now set to "Disk"

#### **Problems correction**

- Synchronization of OptiTrak's files to StrataSync via VIAVI Mobile Tech App (MTA) now working
- Files with a space in the name can now be uploaded to MTA (iOS only)
- In MTA, Optimeter's "Disk" only is now displayed

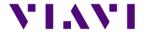

Release date: Feb 17, 2022

| - | Boot             | 10.81   |
|---|------------------|---------|
| - | Linux Kernel     | 21.8.2  |
| - | File System      | 21.10.2 |
| - | Instrument Setup | 22.02   |
| - | Microscope       | 22.02   |
| - | Fiber Optics     | 22.02   |

# OptiTrak

## New Features/Product Improvement

- Distance unit now displayed on link view
- Addition of Standards in Pass/Fail Link alarm thresholds settings
- Addition of new diagnostic messages including corrective actions when Loss and/or ORL values fail (Contextual Help)

## **Problem correction**

• New Min/Max Launch Cable distance (Min = 20m/ Max = 2000m)

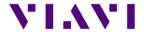

Release date: November 26, 2021

| - | Boot             | 10.80   |
|---|------------------|---------|
| - | Linux Kernel     | 21.8.2  |
| - | File System      | 21.9.11 |
| - | Instrument Setup | 21.62   |
| - | Microscope       | 21.62   |
| - | Fiber Optics     | 21.62   |

# Mainframe / Base Unit

# **Problem corrections**

• Home page text overlap in Portuguese language

# OptiTrak

# **Problem corrections**

- Power level results displayed now follows wavelength test setup
- 12h time format: New auto-filename convention based on 12h am/pm format.

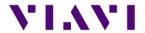

Release date: October 8, 2021

| - | Boot             | 10.80  |
|---|------------------|--------|
| - | Linux Kernel     | 21.8.2 |
| - | File System      | 21.9.2 |
| - | Instrument Setup | 21.50  |
| - | Microscope       | 21.50  |
| - | Fiber Optics     | 21.50  |

# Mainframe / Base Unit

#### Improvement

Translation updates (French and Italian)

# **OptiTrak**

### **User Interface Changes**

- New "Optimeter Connector" icon, event type and details.
- New fiber launch cable indication (2 loops) in link view.
- New "First Connector" icon, event type and details.
- Updated pop-up messages when:
  - No fiber connected to instrument
  - No fiber connected to launch cable
- Removal of G-PON/XGS-PON terminology in power measurement to be more generic

### **Settings Changes**

- Ability to select 0, 1 or 2 wavelengths for power measurement (was always 2)
- Addition of Link Loss & Link ORL Alarms
- Global Pass/Fail Info (include power measurement + Link mapping info) now optional

#### New Features/Product Improvement

- Test algorithm improvement to support more FTTH architectures (up to 1x32 PON splitter type)
- Addition of a new mode to test any point-to-point fiber links from 20m up to 60km

# **Test Process Automation (TPA)**

#### Improvement

• Now possible to select the directory to sync with StrataSync

#### **Problem correction**

• Factory sync of purchase order number and date